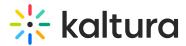

# Analytics tab

Last Modified on 09/09/2024 3:17 pm IDT

283 This article is designated for all users.

## About

The Analytics tab provides a full overview of analytics across your webinars.

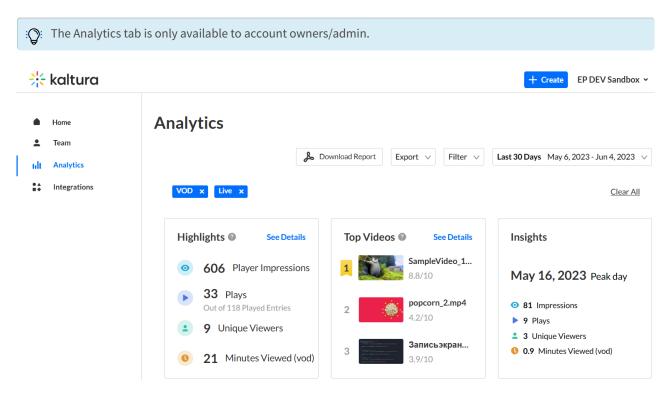

The first portion of the page (shown above) provides information on highlights, top videos, and insights.

The second portion (shown below) provides information on player impressions, plays, unique viewers, minutes viewed, and average drop off rates.

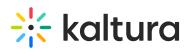

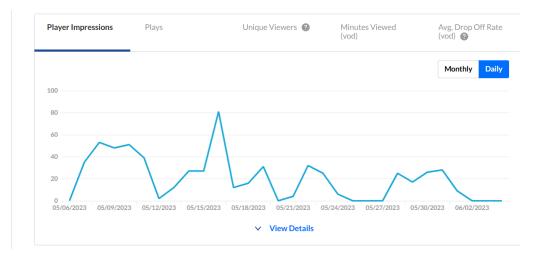

The third portion (shown below) focuses on top videos.

|                                                                                                    | Plays          | Unique Viewers           | Avg. Completion Rate (vod) | Score         |
|----------------------------------------------------------------------------------------------------|----------------|--------------------------|----------------------------|---------------|
| 1                                                                                                    | SampleVideo_1  | 280x720_1mb.mp4          |                            |               |
|                                                                                                    | ▶ 7            | <b>4</b>                 | 51.4%                      | 8.8/1         |
| 2                                                                                                    | popcorn_2.mp4  | l.                       |                            |               |
|                                                                                                    | ▶ 4            | <b>1</b>                 | <ul><li>33.8%</li></ul>    | <b>4.2</b> /1 |
|                                                                                                    | Записьэкрана   | i.mov.mov                |                            |               |
| M. Strangenergy, M. H. J.<br>M. Strangenergy, M. H. J.<br>M. Strangenergy, M. H. Strangen, Strangenergy, Strangenergy, and<br>Strangenergy, Strangenergy, and Strangenergy, Strangenergy, Stra | ▶ 4            | 1                        | 23.5%                      | <b>3.9</b> /1 |
| 4                                                                                                    | SampleVideo_1  | 280x720_1mb (1).mp4      |                            |               |
|                                                                                                    | • 1            | <b>1</b>                 | 100%                       | <b>3.7</b> /1 |
| 5                                                                                                    | 360_video_crea | ted_with_360_camera_(Bas | ic_SmallWEB_MBL_(H         |               |
| 1 till a pos                                                                                                    | ▶ 1            | <b>1</b>                 | Ø 76%                      | 3.6/1         |

The fourth portion (shown below) provides information on how player impressions led to engagement.

| How player impressions lead to engagement                     |      |  |  |
|---------------------------------------------------------------|------|--|--|
| 606                                                           |      |  |  |
| Player Impressions                                            | 100% |  |  |
| 33                                                            |      |  |  |
| Plays                                                         | 5%   |  |  |
|                                                               |      |  |  |
| 15                                                            |      |  |  |
| Impressions that resulted in $50\%$ $\lor$ play-through (vod) | 696  |  |  |

Copyright © 2024 Kaltura Inc. All Rights Reserved. Designated trademarks and brands are the property of their respective owners. Use of this document constitutes acceptance of the Kaltura Terms of Use and Privacy Policy.

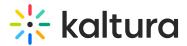

## **Download report**

You may click the **Download Report** button to download a PDF version of the dashboard.

You may also perform the additional functions on the Analytics page. See the following sections.

#### **Export Specific Analytics**

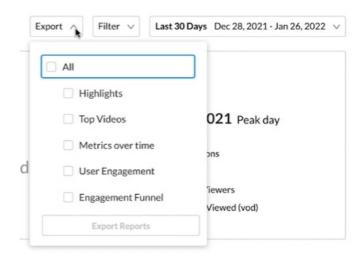

### Filter by Several Different Data Points

#### Analytics

|               | So                              | Download Report Export V Filter | 21, 2022 - Jun 19, 2022 🗸 |
|---------------|---------------------------------|---------------------------------|---------------------------|
| Playback Type | Tags                            | Country                         |                           |
| DVR           | Select Tags                     | Select Country                  | $\sim$                    |
| Live          | Owners<br>Select Owners         | Region<br>Select Region         | ~                         |
|               | Categories<br>Select Categories | City<br>Select City             | $\vee$                    |

### Sort Based on Specific Dates or Time

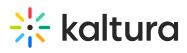

| Expo | ort 🗸 🛛  | Filter 🗸    | Last 30 Da   | ays May 21, 2022 - Jun 19, 202 | 2 ~ |
|------|----------|-------------|--------------|--------------------------------|-----|
|      |          | Preset      |              | Specific Date Range            |     |
| Weł  | LAST     |             |              | CURRENT                        |     |
| vver | 7 Days   |             |              | Week                           |     |
|      | 30 Days  |             | $\checkmark$ | Month                          |     |
| Weł  | 3 Months |             |              | Quarter                        |     |
|      | 12 Month | S           |              | Year                           |     |
| 540  |          |             |              |                                |     |
|      | Comp     | are with an | other perio  | d                              |     |
| _    |          |             |              | Apply                          |     |
|      | мши      | ites vieweu | (vou)        | איצ. טוטף טון גאנפ (יטט)       |     |

#### Compare Data from One Period to Another

|      |      | Preset  |       |              | Specific Date Range |       |         |  |
|------|------|---------|-------|--------------|---------------------|-------|---------|--|
| Weł  | 106/ | 20/2022 | 00:00 | <b>v</b> - E | <u> </u>            | /2022 | 23:59 ∨ |  |
|      | <    |         | June  | <b>∀</b> 2   | 2022 🗸              |       | >       |  |
| Weł  | Su   | Mo      | Tu    | We           | Th                  | Fr    | Sa      |  |
|      | 29   | 30      | 31    | 1            | 2                   | 3     | 4       |  |
| - 40 | 5    | 6       | 7     | 8            | 9                   | 10    | 11      |  |
| 540  | 12   | 13      | 14    | 15           | 16                  | 17    | 18      |  |
|      | 19   | 20      | 21    | 22           | 23                  | 24    | 25      |  |
| _    | 26   | 27      | 28    | 29           | 30                  | 1     | 2       |  |

Copyright © 2024 Kaltura Inc. All Rights Reserved. Designated trademarks and brands are the property of their respective owners. Use of this document constitutes acceptance of the Kaltura Terms of Use and Privacy Policy.